# **como usar o pixbet**

- 1. como usar o pixbet
- 2. como usar o pixbet :jogo que ganha dinheiro no pix de verdade
- 3. como usar o pixbet :app realsbet

### **como usar o pixbet**

#### Resumo:

**como usar o pixbet : Descubra os presentes de apostas em mka.arq.br! Registre-se e receba um bônus de boas-vindas para começar a ganhar!** 

contente:

Olá! Esto comprando ajuda des meio médio dia tentaando jogar na Pixbet, mas não carrega e mais fácil o crédito 7 cada vez que roda a trava para pede pra carro. Quero quem desenvolve meu crido ou seja eu preciso da 7 minha alegria

Descrição do Problema

Eu sou um problema muito frustrante com a Pixbet. Tentei jogar há algumas horas, mas o jogo 7 não é carrega A cada barraca eu perco crédito Estou meuto frustrado e nem sei quem faz isso Detalhas do Problema

Jogo 7 na Pixbet des meio dia.

### **Qual Casa de apostas pode depositar 1 real?**

Você está procurando uma casa de jogo que permite depositar apenas 1 real? Não procure mais! Nós temos você coberto com a nossa lista dos casinos online confiáveis e confiável, oferecendo um depósito mínimo.

- **EstrelaBet**O EstrelaBet é um dos cassinos online mais populares do Brasil, e por uma boa razão. Eles oferecem vários jogos diferentes como slot machine caça-níqueis de mesa ou jogo ao vivo para os revendedores - seu depósito mínimo só tem 1 real tornando o casino acessível a todos
- Aposta F12A aposta F12 é outra ótima opção para quem procura depositar apenas 1 real. Eles têm uma ampla gama de jogos e um interface amigável que facilita a navegação, além da busca por o quê você está procurando pelo serviço ao cliente deles também tem alto nível

#### **Por que escolher um cassino com depósito mínimo baixo?**

Existem vários benefícios para escolher um cassino online com baixo depósito mínimo. Em primeiro lugar, permite que você comece a jogar uma pequena quantia de dinheiro o qual pode ser benéfico àqueles em como usar o pixbet orçamento ou quem quer testar as águas antes da realização do pagamento e também lhe dá flexibilidade suficiente pra experimentar diferentes jogos sem quebrar os bancos

#### **Casino Depósito mínimo Jogos Ofer**

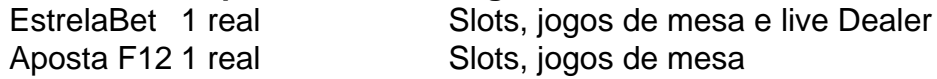

#### **Conclusão**

Em conclusão, se você está procurando uma casa de jogo que permite depositar apenas 1 real tem várias opções para escolher. Tanto a EstrelaBet quanto o F12 bet são cassinos online confiáveis e respeitáveis com um amplo leque em como usar o pixbet jogos ou interface amigável ao usuário! Então por quê esperar? Comece hoje mesmo jogando agora pra ver qual sorte te reservam

## **como usar o pixbet :jogo que ganha dinheiro no pix de verdade**

Introdução à Pixbet

A Pixbet é uma plataforma de apostas esportivas e jogos de casino online que oferece aos seus usuários experiências seguras e confiáveis desde o ano de como usar o pixbet criação. Com as devidas licenças e políticas rigorosas, a Pixbet é uma opção popular entre os jogadores brasileiros.

#### A Confiança dos Consumidores na Pixbet

De acordo com as avaliações anteriores e atuais, os consumidores consideram a Pixbet uma plataforma confiável e segura, onde os problemas são raramente relatados e a satisfação é alta. As opiniões positivas e as poucas reclamações indicam que a confiança dos consumidores é justificada.

O Setor de Suporte e Assistência ao Cliente

## **As Minas à Céu Aberto mais Incríveis do Mundo: Kennecott's Bingham Canyon Mine**

No Utah, Estados Unidos, encontra-se a Kennecott's Bingham Canyon Mine, a maior escavação artificial do mundo, visible a olho nu mesmo de uma nave espacial em como usar o pixbet órbita. Essa obra impressionante de engenharia é verdadeiramente monumental, com dimensões que nos deixam boquiabertos.

A mina tem 1,2 quilômetros de profundidade, 4 quilômetros de extensão e 3,5 quilômetros de largura, perfazendo uma área equivalente à cidade de São Paulo.

Mais de 2 mil trabalhadores trabalham nessa mina a todo o dia, removendo a impressionante quantidade de 450 mil toneladas curtas (ou 410 mil toneladas métricas) de material por dia, suficiente para encher 176 mil caminhões de tamanho padrão. A produção é dividida entre cobre, molibdênio, ouro e prata.

Como outras minas de grande porte, as paredes da Kennecott's Bingham Canyon Mine apresentam terraços, um recurso essencial para minimizar os riscos de deslizamentos e uma forma de permitir que os equipamentos pesados alcancem as rochas de alto valor geológico. Os terraços verticais são chamados de "batters", enquanto as superfícies horizontais são chamadas de "benches" (em Portuguese: batentes e bancos, respectivamente).

Essa opera incansável fornece metais essenciais para nossa sociedade moderna, mantendo o ciclo de produção de bens e serviços de maneira ininterrupta.

A natureza grandiosa da Kennecott's Bingham Canyon Mine a torna um lembrete constante da nossa insaciável curiosidade, busca pelo conhecimento e os avanços da ciência em como usar o pixbet vários campos. Demonstra que, após milênios de evolução e crescimento, ainda há história por escrever.

Lembre-se, nosso próximo Passo na Exploração é sempre mais em como usar o pixbet direção à Estrelas.

#### **Dados da Mineração Kennecott's Bingham Canyon**

Largura expansão: 4 km (2,5 milhas)

Localização: Utah, Estados Unidos Tipo: Mina a céu aberto e escavação artifical Profundidade: 1,2 km (3/4 de milha)

### **como usar o pixbet :app realsbet**

### **Estudantes no Reino Unido exigem o fim das relações financeiras com empresas israelenses**

Estudantes como usar o pixbet todo o Reino Unido estão pressionando as universidades para que cessem as relações financeiras com empresas que fornecem armas a Israel, à medida que os protestos pró-Palestina ganham escala.

Protestos têm se espalhado pelos campus universitários como usar o pixbet Sheffield, Bristol e Leeds, após uma repressão aos protestos nos EUA, que levou às prisões como usar o pixbet massa de alunos e funcionários.

Mais de 2.000 pessoas foram presas como usar o pixbet campus universitários nos EUA, chamando a atenção da mídia internacional e de pessoas no do Strip de Gaza sitiado, incluindo Bisan Owda, jornalista e criadora de conteúdo palestina que vive no Gaza, que encorajou os manifestantes estudantes a "fazerem mais" neste "momento sem precedentes" como usar o pixbet um {sp} postado no Instagram.

#### **Manifestantes exigem o fim da "complicitadecoercitiva"**

Samira Ali, de 24 anos, é uma das cerca de 100 estudantes que invadiram a biblioteca da Goldsmiths University como usar o pixbet Londres esta semana, ocupando os dois primeiros andares. Ali, uma aluna do terceiro ano de sociologia e co-organizadora do Goldsmiths for Palestine, disse que 30 estudantes ocuparam o prédio, exigindo que a universidade termine como usar o pixbet "complicitança financeira" e condene a guerra como usar o pixbet Gaza. "Acho que é ao mesmo tempo certo o que estamos fazendo neste momento como estudantes tomando uma postura como usar o pixbet relação à Palestina, principalmente dizendo que não é aceitável que as universidades que frequentamos – especialmente universidades como Goldsmiths, que dependem da como usar o pixbet reputação internacional por ser uma universidade progressista – permaneçam como usar o pixbet silêncio como usar o pixbet relação aos que acontecem como usar o pixbet Palestina, os massacres, as horrores e também estejam envolvidos como usar o pixbet investimentos", disse ela.

#### **Estudantes se manifestam como usar o pixbet todo o Reino Unido**

Embora a escala dos protestos como usar o pixbet campi universitários do Reino Unido tenha sido relativamente pequena como usar o pixbet comparação com a ação nos EUA, os estudantes dizem que permanecem firmes e esperam ver ação adicional planejada.

"Creio que o que estamos testemunhando agora é quase uma revolta estudantil internacional. Sabemos o que acontece nos EUA ... Existem um encampamento ao redor da Grã-Bretanha, o que espero que cresça. Acho que o potencial para eles crescer é enorme", adicionou Ali.

Um porta-voz da Goldsmiths disse que a universidade está "em diálogo com os estudantes" e "completamente comprometida" como usar o pixbet oferecer suporte significativo às pessoas afetadas pela guerra, incluindo uma doação de £120.000 por ano para bolsas humanitárias para estudantes palestinos.

Hala Hanina, uma palestina envolvida como usar o pixbet protestos na Universidade de Newcastle, disse que mais de 400 pessoas que ela conhece como usar o pixbet Gaza foram mortas. Hanina, de 31 anos, que veio ao Reino Unido antes de outubro, disse:

"Não tenho amigos agora. Eles foram todos mortos ou perderam suas famílias ... Estou fazendo isso por toda a Gaza que está enfrentando um genocídio, algo sem precedentes e inimaginável.

"Tenho que fazer o que é possível e mesmo o impossível, ```diff - ``` vamos fazer possível ... É tão importante para a comunidade estudantil e a comunidade britânica que eles estejam lutando pela justica."

Houve um renovado foco nos investimentos das universidades desde outubro, com os manifestantes pedindo a universidades que vendam ações, ativos ou outros investimentos como usar o pixbet empresas ligadas a Israel e como usar o pixbet guerra como usar o pixbet Gaza, conhecida como desinvestimento.

Manifestantes estudantes na Universidade de Warwick disseram que estavam dispostos a combinar os exames com protestos para garantir que suas demandas sejam atendidas.

Author: mka.arq.br Subject: como usar o pixbet Keywords: como usar o pixbet Update: 2024/8/6 9:09:59